# Языки описания схем

 $mk.cs.msu.ru \rightarrow \text{Лекционные курсы} \rightarrow \text{Языки описания схем}$  $mk.cs.msu.ru \rightarrow \text{Лекционные курсы} \rightarrow \text{Языки описания схем}$ 

#### Блок 15

Verilog: Логические значения Лектор:

Подымов Владислав Васильевич E-mail:

valdus@yandex.ru

ВМК МГУ, 2023/2024, осенний семестр

### Логические значения

В C/C++ используются два логических значения: истина (true) и ложь (false)

В  $\mathcal V$  используются четыре логических значения:

- $\blacktriangleright$  1: истина, единица, высокий уровень напряжения
- I 0: ложь, ноль, низкий уровень напряжения
- $\blacktriangleright$   $\mathcal{X}$ : неопределённость
- $\triangleright$   $\mathcal{Z}$ : высокий импеданс

Константы, соответствующие этим логическим значениям, записываются так:<sup>1</sup>

```
1'b1 1'b0 1'bx 1'bz
```
Поддержка явного использования констант x и z будет обсуждаться позже

<sup>1</sup> Это часть более широкого синтаксиса констант, но об этом позже Языки описания схем, Блок 15 2/5

# Коротко о значении  $\mathcal X$

Значение  $\mathcal X$  трактуется немного по-разному в зависимости от целей и области использования с общим «оттенком» неопределённости

#### В программной семантике

Это полноценное логическое значение, и таблицы значений операций устроены так, чтобы оно имело смысл неопределённости

Более точно (для тех, кто в курсе), имеется в виду неопределённость как в логике Клини с сильной неопределённостью

#### Когда вносится в код разработчиком

Явное указание  $\mathcal X$  в коде схемы разработчиком обычно означает «неважно, что будет в этой точке схемы в этот момент времени», и значение 0/1 выбирается средством синтеза произвольно

#### В реальной схеме никакой неопределённости вида  $\mathcal X$  нет

# Коротко о значении  $\mathcal Z$

Подробный рассказ о значении  $\mathcal Z$  оставим на конец курса, а сейчас дадим несколько общих комментариев для тех случаев. когда не выходит совсем избежать упоминания этого значения

В аппаратном смысле  $\mathcal Z$  в заданной точке схемы означает, что эта точка изолирована от контактов Vcc и GND

Более точно, эта «изоляция» устроена так, что

- значение в точку можно направлять поочерёдно из нескольких других точек схемы (источников)
- в каждый момент времени значение направляется не более чем из одного источника, а от остальных изолировано (что и обозачается как значение  $\mathcal{Z}$ )
- в точку, изолированную от всех источников, может по желанию направляться некоторое значение по умолчанию

В программном смысле многие аспекты использования значений  $\mathcal X$  и  $\mathcal Z$ очень похожи, хотя аппаратный смысл и различается существенно

# Значения точек по умолчанию

В блоках 13 и 14 можно было видеть значение  $\mathcal{X}$ в выводе по итогам симуляции модели и в диаграммах сигналов

В начале симуляции переменная имеет значение  $\mathcal X$  в каждом разряде (что обозначается как одна или несколько букв x), пока так или иначе в неё не будет присвоено другое значение:

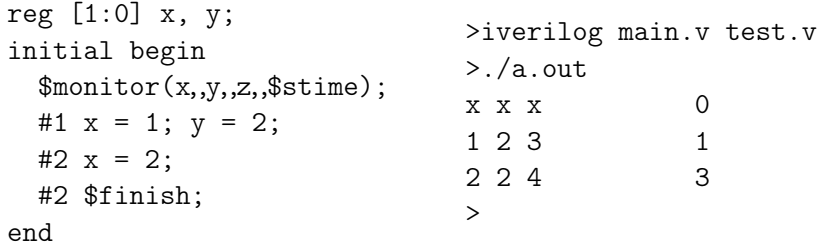

Каждое соединение, пока в него ничего не присваивается, имеет значение  $\mathcal Z$  в каждом разряде